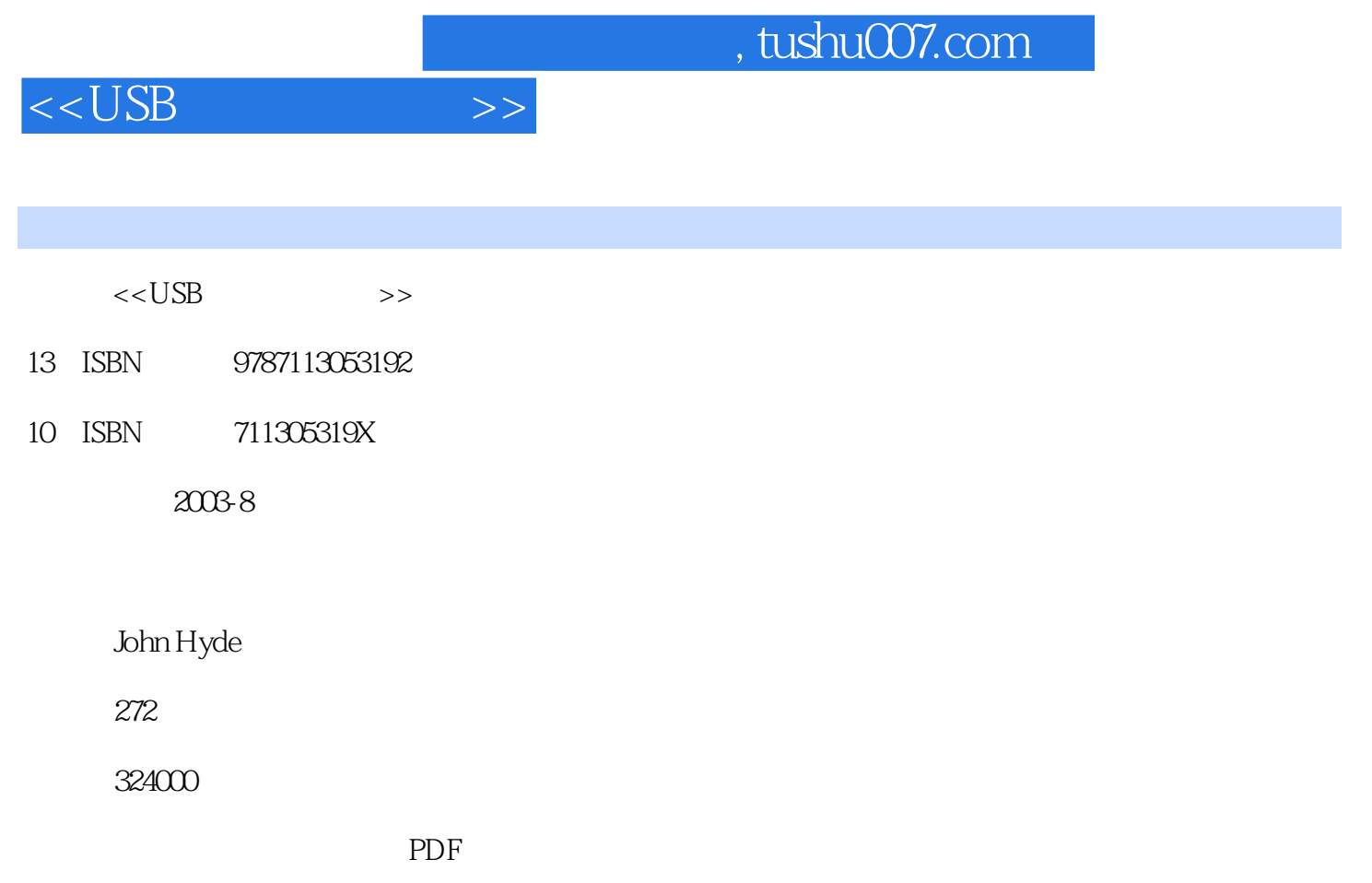

http://www.tushu007.com

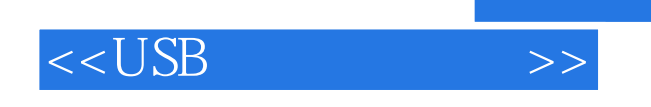

 $\overline{USB}$ 

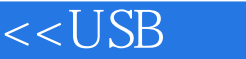

1 I/O PC 11-1  $21-2$   $31-3$ 31-4 PC: 41-4-1 51-5 USB 51-5-1 PC 71-5-2 USB 71-5-3 91-5-4 I/O 101-6 USB PC 12 14 2 152-1 162-2 172-3 182-3-1 RS-3-1 Start-of-Frame Token Packet 182-3-2 Setup IN OUT 192-3-3  $\infty$ 2-3-4  $\infty$ 2-4 212-4-1 222-4-2 232-4-3 232-4-4 242-5 PC 272-6 292-7  $292-8$  USB  $30$   $31$   $3$   $333-1$   $343-2$  $353-3$   $363-31$   $383-32$   $393-4$   $393-5$ HID 403-5-1 HID 413-5-2 423-6 I/O 433-7 I/O 443-8 I/O 48 51 4 PC 534-1 Visual Basic 554-2 1 USB  $574-21$  1  $-1$   $584-22$  1  $-2$   $594-2-3$  1  $-3$  $604-24$  1—4 644-3 2 HID 674-3-1 2—1  $67432$  2—2  $68433$  2—3 HID 694-4 HID 694-4-1 704-4-2 73 745 755-1 765-2  $775-2-1$   $785-2-2$   $795-2-3$  $805-2-4$  USB 815-2-5 USB ASIC 825-3 835-4 USB 845-4-1 USB 845-4-2 USB 855-4-3 HID 865-4-4 HID 865 876  $896-1$  1 USB  $906-1-1$   $916-1-2$  $1--\quad2$  916-1-3  $1--\quad3$  936-1-4  $1--\quad4$  $1126-2$  USB  $1136-2-1$   $1136-2-2$  $2 - 2$  1146-2-3  $2 - 3$  1146-2-4  $2 - 4$  $1156-25$   $2- 1156-25$   $2- 1156-3$  3  $1166-31$   $3$ — $1$   $1166-32$   $3$ — $2$  $1186-3$  3—— 3  $1186-3-4$  $1186-4$  4  $1196-41$   $4$   $1$   $1196-42$  $4 - 2$  1206-4-3  $4 - 3$  1226-4-4  $4 - 4$ 122 122 7 ISA 1257-1 IN OUT 1277-2 ISA 1287-3 ISA 1297-4 ISA 1297-4-1  $1307-5$  I/O  $1327-5-1$  136 138 8 USB 1398-1 USB RS-232 1408-2 1408-2 1448-2-1  $1458-2$   $1468-3$   $1538-31$ 1538-3-2 SCSI 1558-4 1568-5 157 1599  $1619.112C$   $1629.1-112C$   $1629.1-212C$   $1659.2$   $1659.2-1$   $1$   $1609.2-2$  2  $1689-23$  3  $1689-2-4$  1709-3 1709-3-1 PC 1709-3-2 1 IrDA 1719-3-3 2 IrDA 1749-3-4 3: IR 1769-3-5 178 179 10 18110-1 18210-2 18310-2-1 1:52:18310-2-2 18610-3 18610-3 18710-3-1 3:20:20 18710-3-1 18710-3-1  $18710-4$   $18910-4-1$   $18910-4-2$   $19310-5$ 19510-5-1 USB 19510-5-2 USB 19910-5-3 200 201 11 20311-1 20511-1-1 20511-1-2 20511-2 MIDI 20711-2-1 MIDI 20811-2-2 MIDI 21011-2-3 MIDI 21011-3 USB  $21111-31$  1  $21111-32$  2  $21311-33$   $21511-4$  $21711-41$  3  $219$   $220$   $12$   $22112-1$   $2212-1-1$  $22312-2$   $22412-2-1$   $1$   $22512-2-2$ 22612-2-3 3: 22812-3 USB 23012-3-1 23012-3-2 23012-3-2 230 232 13 23313-1 23513-1-1 23513-1-2

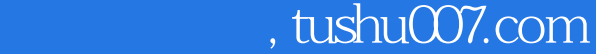

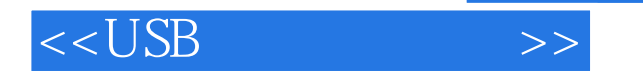

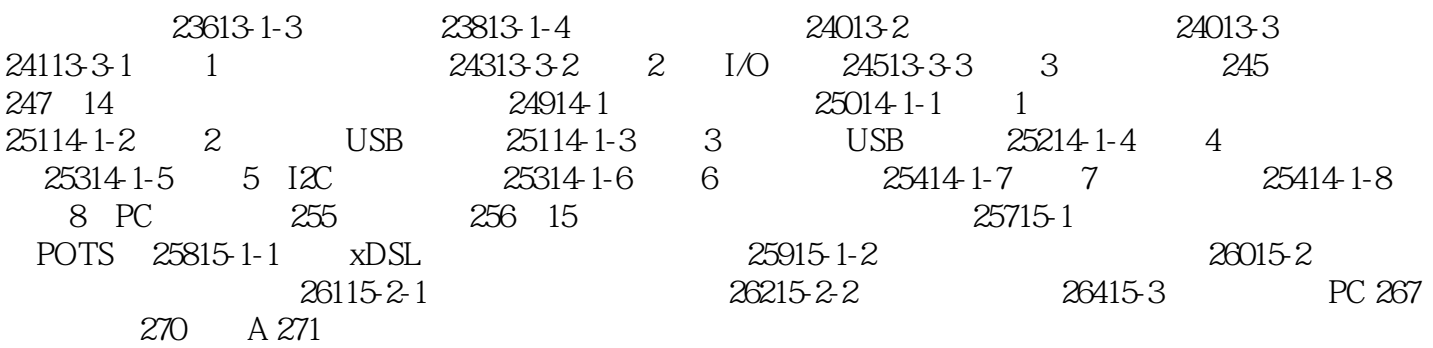

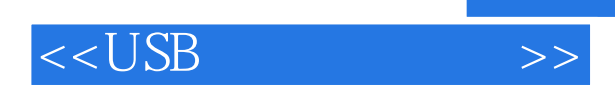

本站所提供下载的PDF图书仅提供预览和简介,请支持正版图书。

更多资源请访问:http://www.tushu007.com

 $,$  tushu007.com